## **Білоцерківський національний аграрний університет Агробіотехнологічний факультет**

*Кафедра садово-паркового господарства*

 $\overline{1}$ 

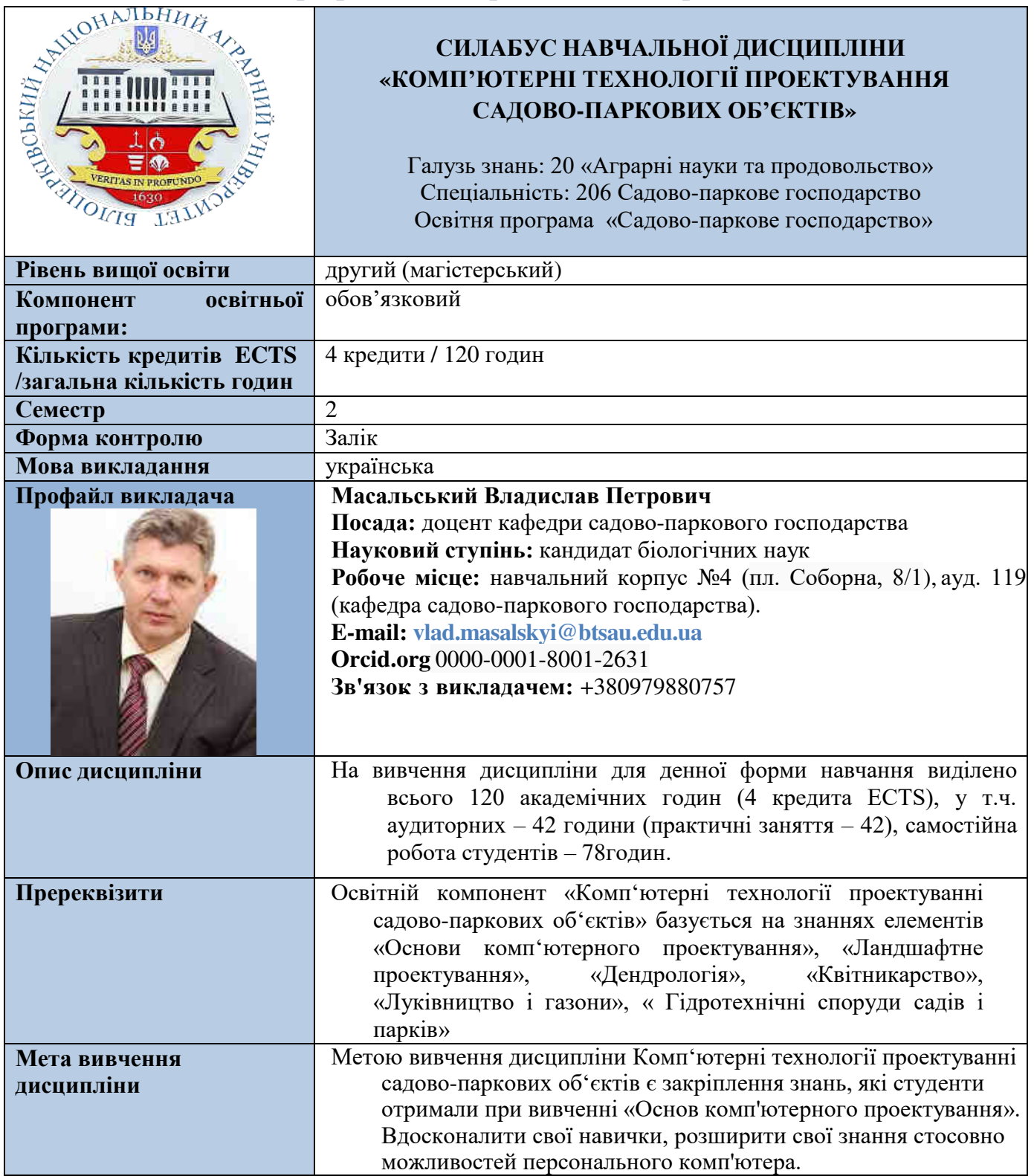

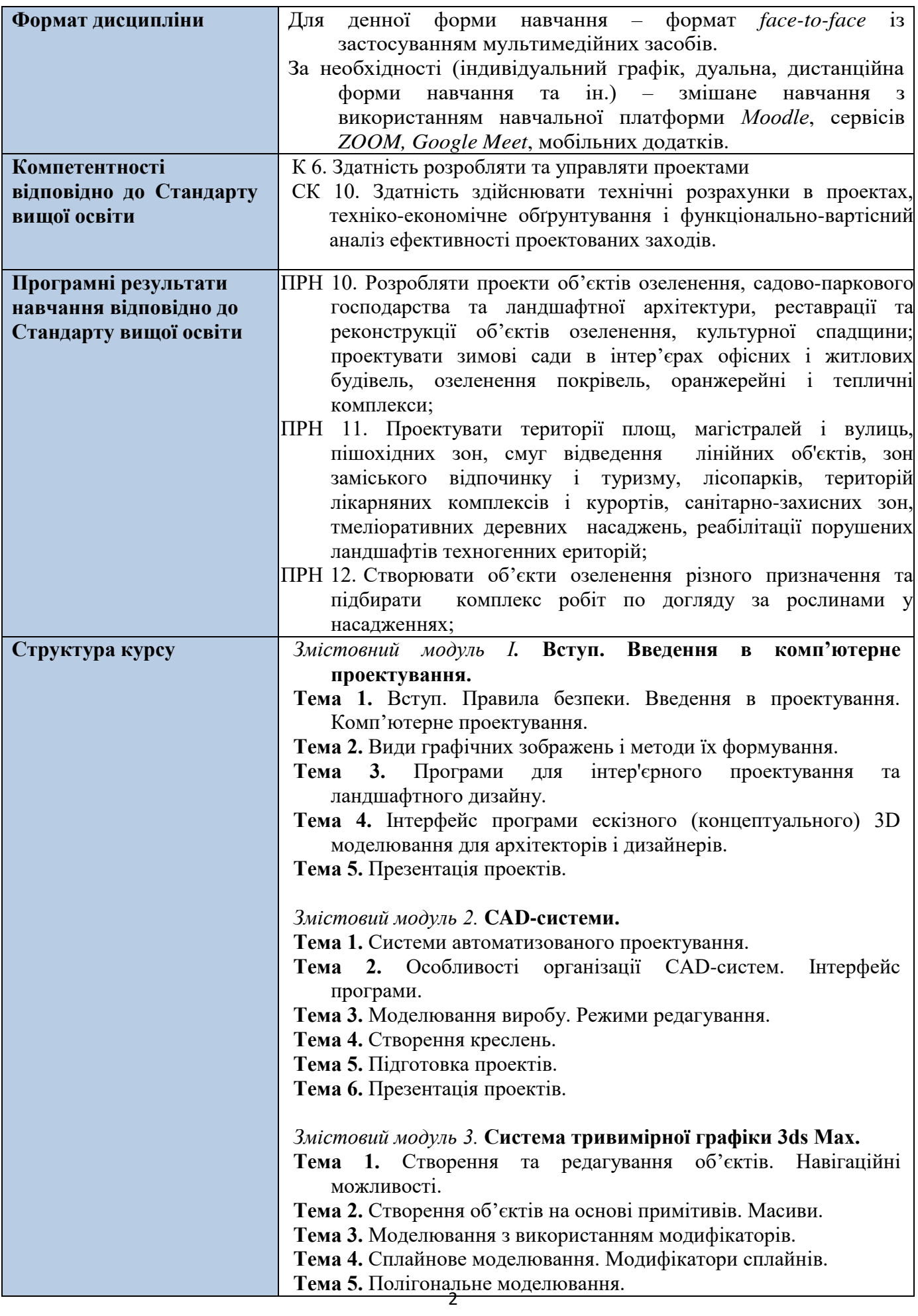

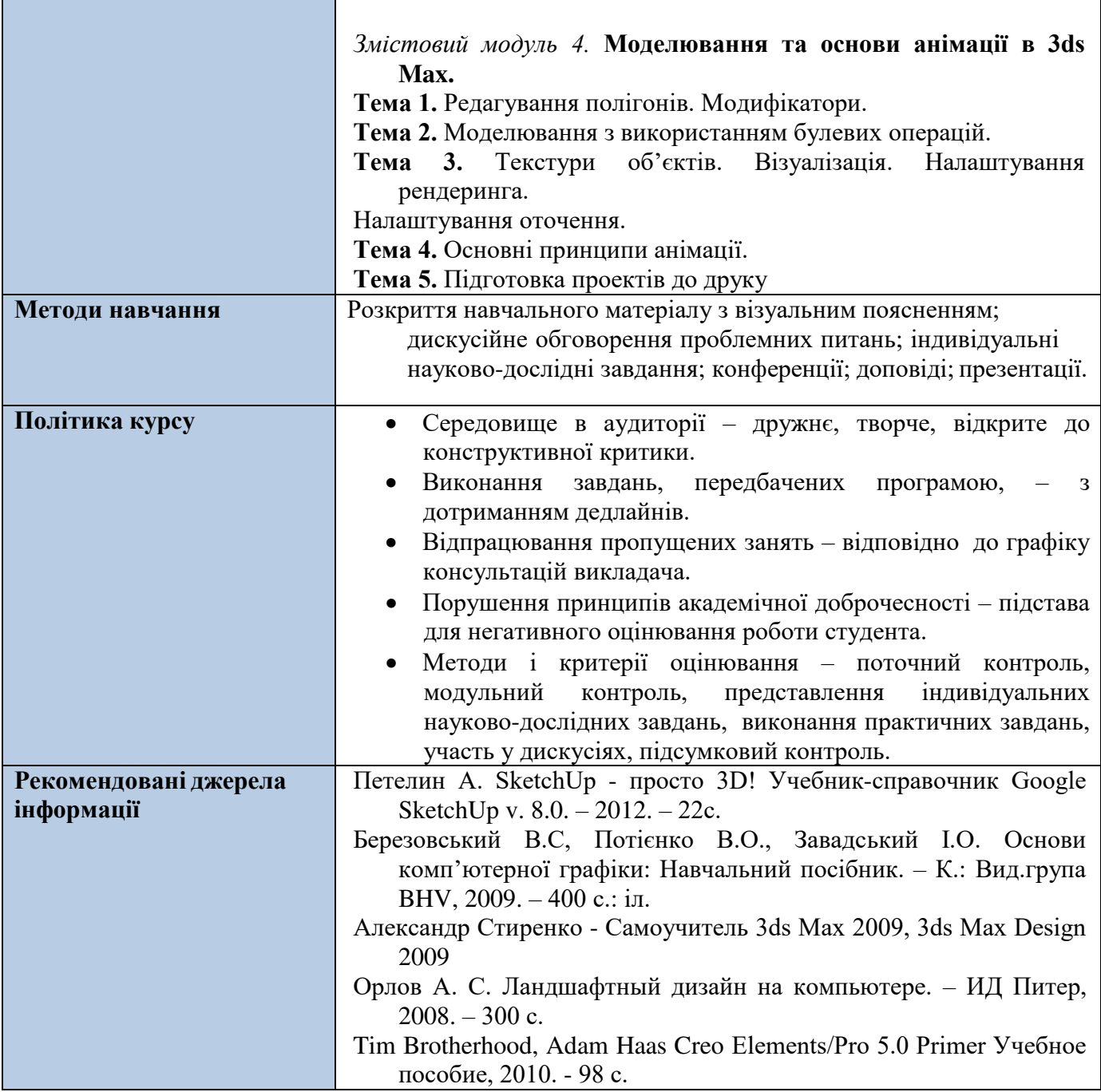